## **CPSE Portal Session Notes**

September 25<sup>th</sup> & September 28, 2023

## **Questions & Answers**

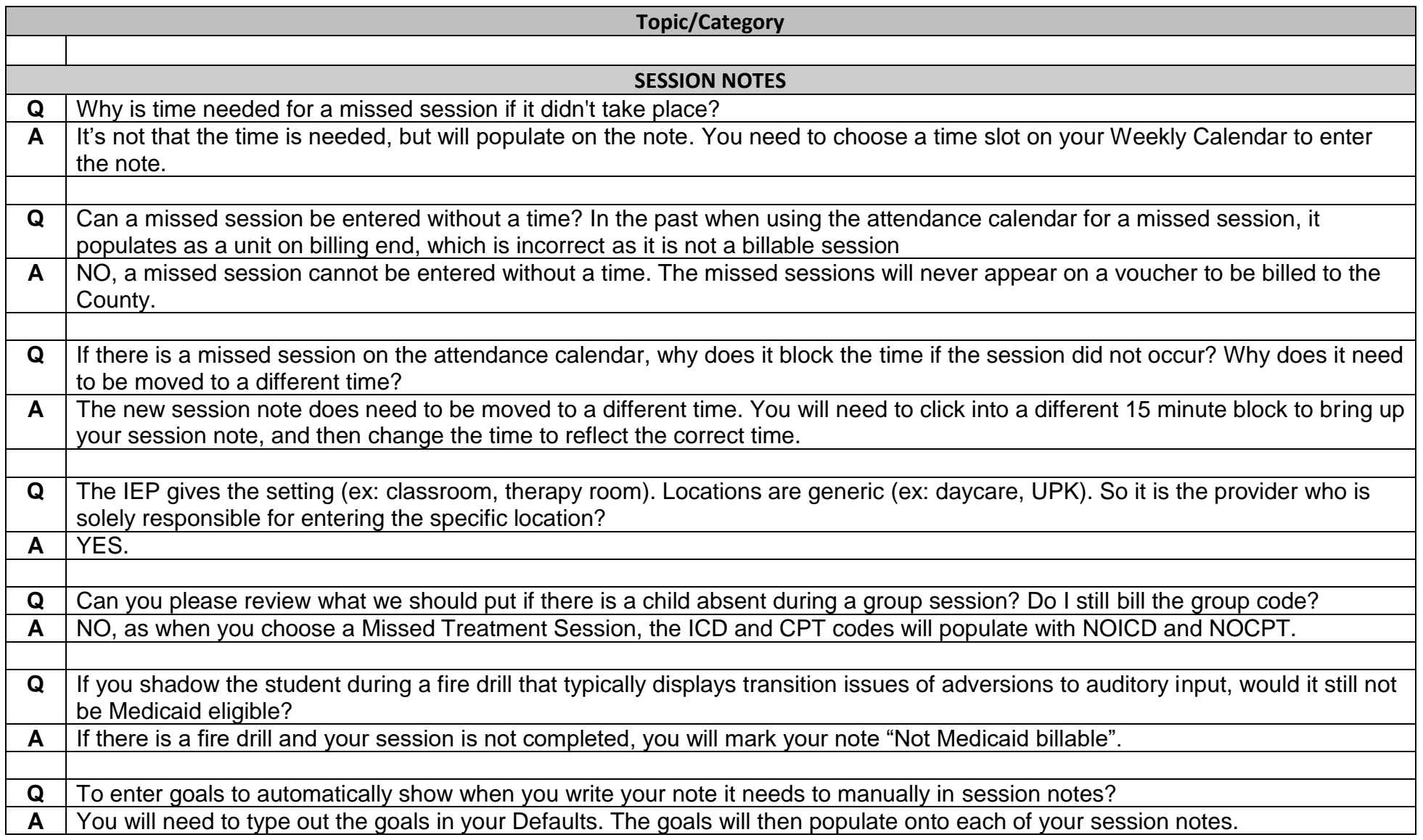

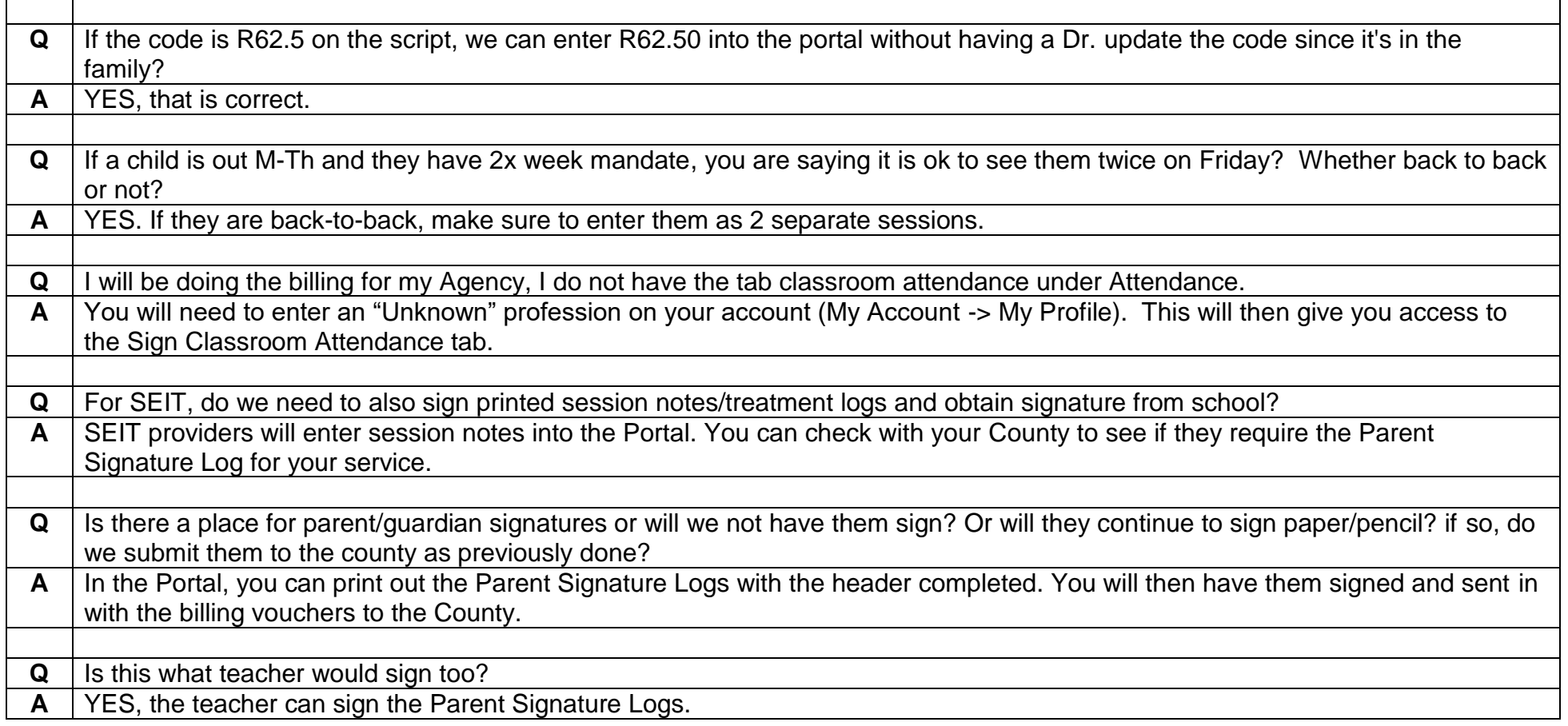